# **Application: gvSIG desktop - gvSIG bugs #5195**

# **No se guardan las preferencias de carpetas de proyectos**

02/18/2020 01:20 PM - Mario Carrera

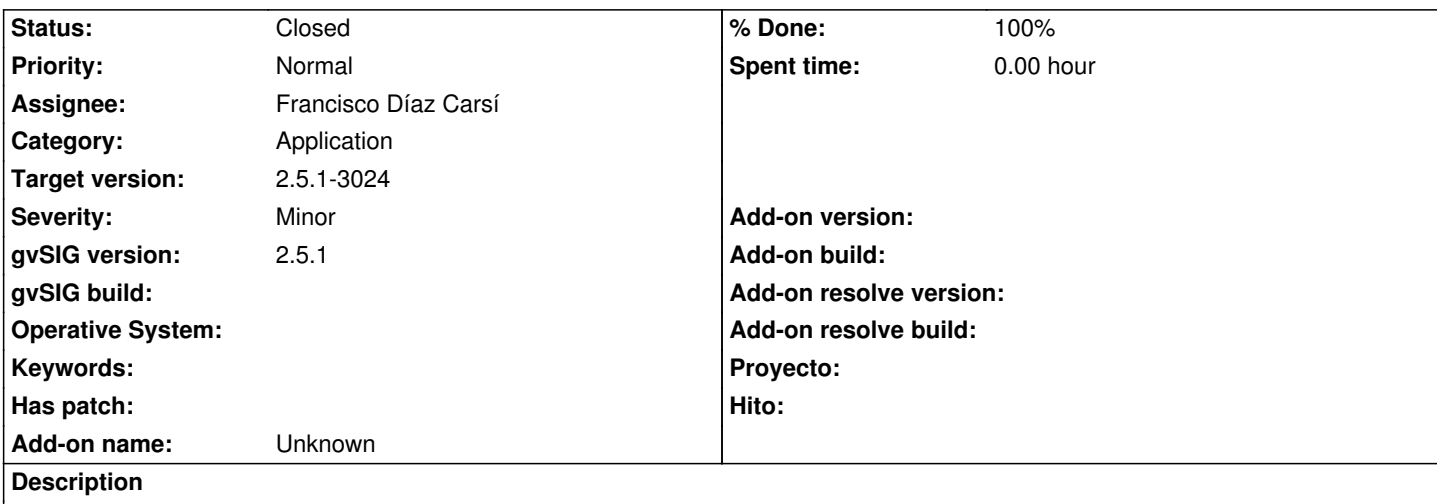

Al indicar una carpeta concreta para "Proyectos" en las preferencias de gvSIG no se mantiene y siempre se abre la carpeta del home de usuario.

En la 2.4 funcionaba.

La de Capas sí que funciona en la 2.5.

# **Associated revisions**

**Revision 45038 - 05/18/2020 07:06 AM - Francisco Díaz Carsí**

refs #5195 Used preferred projects folder

### **History**

#### **#1 - 05/12/2020 06:29 PM - Francisco Díaz Carsí**

*- Assignee set to Francisco Díaz Carsí*

#### **#2 - 05/13/2020 06:24 PM - Joaquín del Cerro Murciano**

*- Target version changed from 2.5.1-3044 to 2.5.1-3023*

#### **#3 - 05/14/2020 01:02 PM - Joaquín del Cerro Murciano**

*- Target version changed from 2.5.1-3023 to 2.5.1-3024*

# **#4 - 05/18/2020 07:08 AM - Francisco Díaz Carsí**

*- % Done changed from 0 to 100*

*- Status changed from New to Fixed*

*- Due date set to 05/18/2020*

#### **#5 - 06/07/2020 04:13 PM - Álvaro Anguix**

*- Status changed from Fixed to Closed*